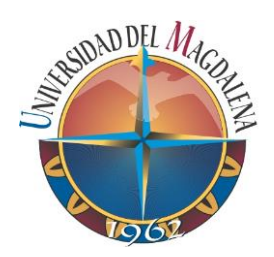

# **Pasantía de investigación en aplicación de electrónica el monitoreo de variables hidroclimáticas**

**Fabian Esteban Beltrán Gómez**

## **Universidad del Magdalena**

Facultad de ingeniería Programa de ingeniería electrónica Santa Marta, Colombia 2021

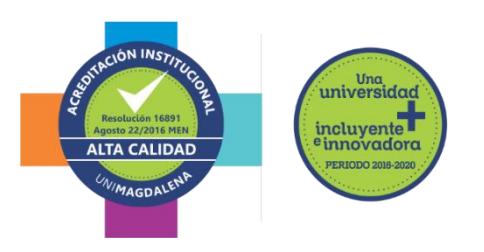

# **Pasantía de investigación en aplicación de la electrónica para el monitoreo de variables hidroclimáticas**

**Fabian Esteban Beltrán Gómez**

Trabajo presentado como requisito parcial para optar al título de: **Ingeniero electrónico**

> Directores: Ph.D Jorge Gómez Rojas Ph.D Jean Rogelio Linero Cueto

Línea de Investigación: Telecomunicaciones Grupo de Investigación:

Grupo de investigación en desarrollo electrónico y aplicaciones móviles, GIDEAM

Universidad del Magdalena Facultad de Ingeniería Programa de Ingeniería Electrónica Santa Marta, Colombia 2021

## **Nota de aceptación:**

**Aprobado por el Consejo de Programa en cumplimiento de los requisitos exigidos por la Universidad del Magdalena para optar al título de Ingeniero electrónico.**

**Jurado**

**Jurado**

**Santa Marta, \_\_\_\_ de \_\_\_\_del \_\_\_\_\_\_\_\_**

*Dedico este trabajo a mi familia, que siempre me motivo a seguir a delante, mis padres que siempre me apoyaron, a mi hermana y su esposo con los que siempre pude contar y Diana mi pareja que siempre estuvo ahí para mí. Me siento muy agradecido de tenerlos siempre conmigo.*

## <span id="page-4-0"></span>**AGRADECIMIENTOS**

En este momento quiero agradecer a todas las personas que hicieron esto posible en menor o mayor medida, en especial a mis padres Esteban Beltrán y María Gómez que me brindaron la oportunidad de educarme como profesional, y como un ser correcto e integro.

A mi hermana Yesica Beltrán y su esposo Rafael Linero, por haberme guiado en este arduo proceso orientándome en los momentos que lo necesitaba para seguir adelante.

A mi pareja Diana Monroy, por estar siempre apoyándome, brindándome todas sus buenas energías para sacar este proyecto adelante.

De manera especial agradezco al director de este proyecto el PhD Jorge Gómez, que me compartió los conocimientos para desarrollar este proyecto.

### <span id="page-6-0"></span>**Resumen**

Este trabajo propone un sistema de monitoreo de las variables ambientales como lo son la temperatura ambiente, humedad relativa, temperatura del agua y presión atmosférica para cuerpos de agua de difícil acceso, económico, que permita el almacenamiento y transmisión de datos en tiempo real. Consta de un sistema de abastecimiento de energía solar para permitir una autonomía continua y a largo plazo. Este sistema ha incorporado un módulo SIM900 que permite la transmisión a la plataforma en la nube de *IoT* ThingSpeak para acceder a la información en cualquier momento.

**Palabras claves:** *IoT*, meteorología, monitoreo meteorológico, sistema inalámbrico, variables ambientales.

### <span id="page-7-0"></span>**Abstract**

In this work, we propose a system for monitoring environmental variables ambient temperature, relative humidity, water temperature and atmospheric pressure for bodies of water that are difficult to access, economical, that allows the storage and transmission of data in real time. Consists of a solar energy supply system to allow continuous and long-term autonomy. The system has incorporated a SIM900 module that allows transmission to the IoT cloud platform ThingSpeak that can access the information in real time.

**Keywords:** IoT, Meteorology, Weather monitoring, Wireless system, Environmental variables.

## **CONTENIDO**

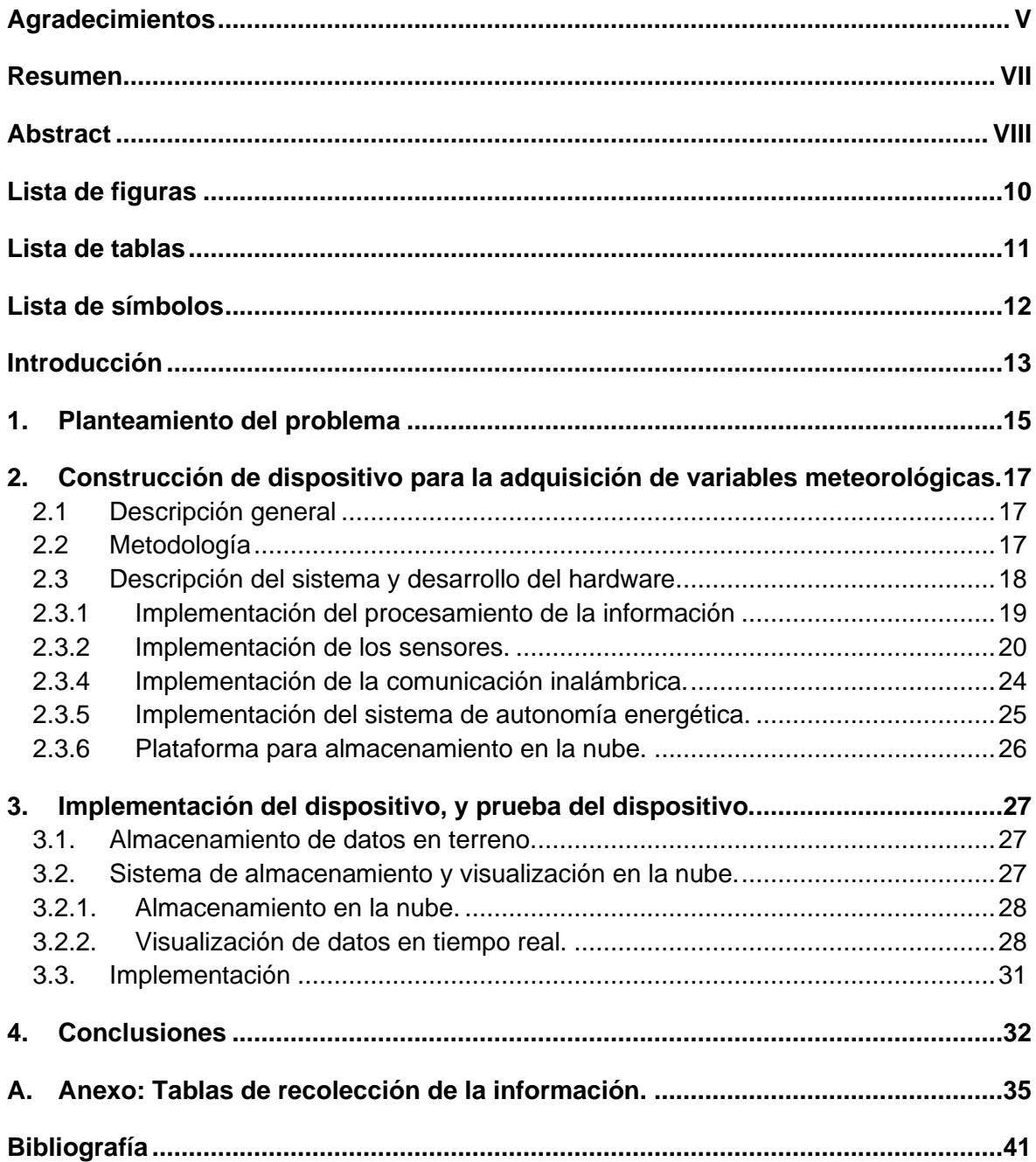

## <span id="page-9-0"></span>Lista de figuras

#### Pág.

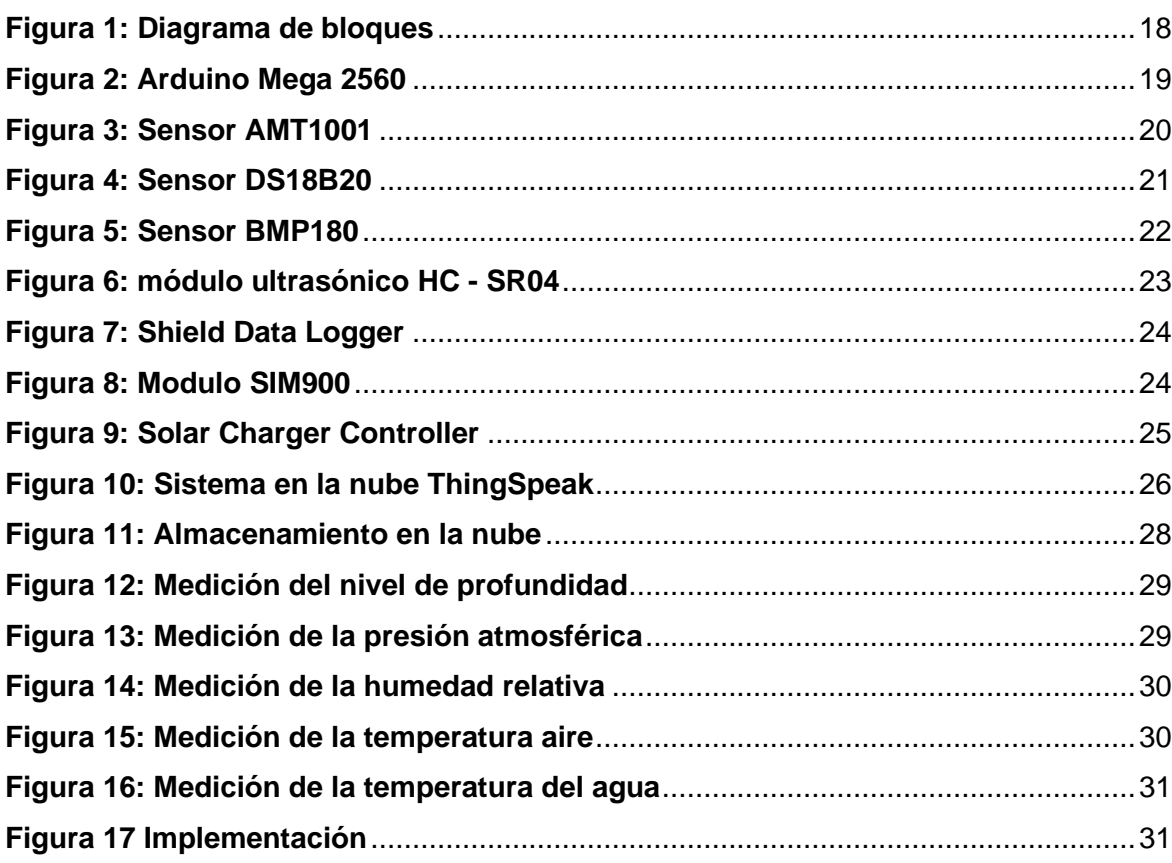

## <span id="page-10-0"></span>**Lista de tablas**

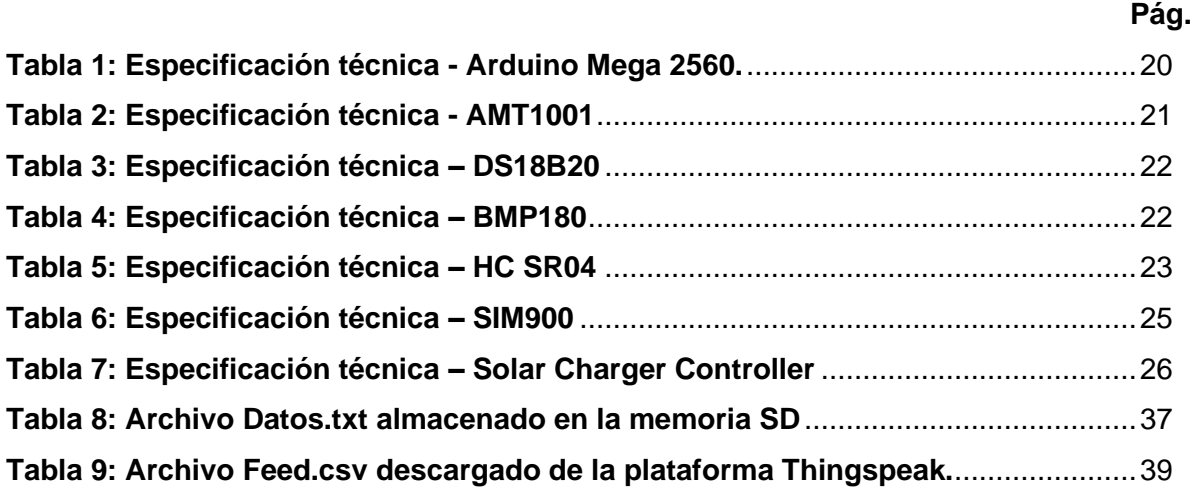

## <span id="page-11-0"></span>**Lista de símbolos**

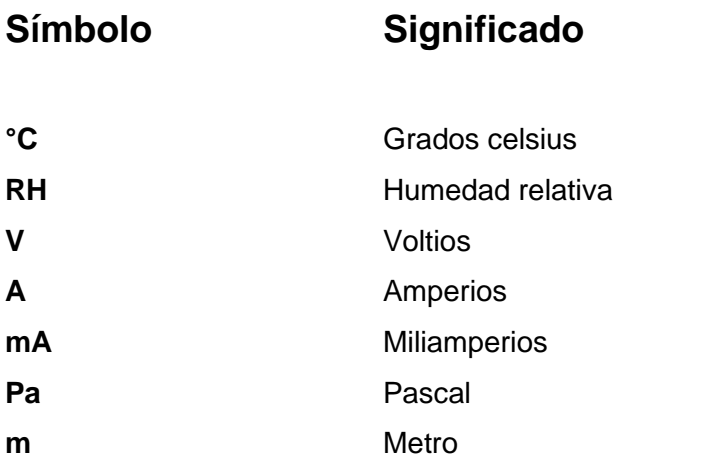

## <span id="page-12-0"></span>**Introducción**

Este informe final de pasantía recoge el proceso de desarrollo y presenta los resultados de índole académico correspondientes a la "*Pasantía de investigación en aplicación de la electrónica para el monitoreo de variables hidroclimáticas*" realizada en el programa de Ingeniería Electrónica en la Universidad del Magdalena.

En [1] concluyen que El Chino es un cuerpo de agua somero, hipersalino en el cual no se presentaron estratos de temperatura y que de llegar a existir serian perturbados por cualquier agente externo. También, menciona que debido a la influencia marina y la desecación por las bajas o nulas precipitaciones ocasionadas por el fenómeno de El Niño en 2015, se encontraron condiciones hipersalinas de hasta tres veces la salinidad media del mar [1]. Así, es necesario desarrollar un dispositivo electrónico que permita acceder a variables ambientales en tiempo real para entender el comportamiento meteorológico que en estas zonas se presenta y poder tomar acciones al respecto.

La meteorología estudia la atmósfera y sus fenómenos – especialmente las condiciones del tiempo y del clima – y las aplicaciones prácticas de este estudio. Además de la física, la química y la dinámica de la atmósfera, la meteorología abarca muchos de los efectos directos de la atmósfera en la superficie de la Tierra, los océanos y vida en general [2].

La climatología es el estudio del estado físico medio de la atmósfera y de sus variaciones estadísticas en el espacio y en el tiempo, tal como se reflejan en el comportamiento meteorológico en un periodo de muchos años [2].

Una distinción debe hacerse entre la meteorología y la climatología, esta última está relacionada principalmente con los promedios de las condiciones del tiempo y no con las condiciones presentes.

El objetivo principal planteado en la pasantía fue desarrollar un dispositivo electrónico que puede adquirir los parámetros ambientales como la humedad relativa y temperatura del aire, la temperatura del agua, la presión atmosférica y la profundidad de un cuerpo de agua.

Para desarrollar esta pasantía se propuso el siguiente objetivo general:

• Implementar un dispositivo electrónico que permita la medición, almacenamiento y presentación en línea de variables meteorológicas.

Cumpliendo los siguientes objetivos específicos:

- 1. Implementar un sistema de transmisión de información mediante red móvil celular para enviar datos medidos a un sistema de almacenamiento en nube.
- 2. Evaluar el desempeño del dispositivo electrónico final en condiciones normales de operación.
- 3. Divulgar los resultados obtenidos.

Los alcances presentes para esta pasantía son:

- Desarrollar un dispositivo que mida las siguientes variables meteorológicas: temperatura del aire, temperatura del agua, humedad, presión atmosférica.
- Presentar las variables en línea mediante la plataforma Thingspeak.

Las limitaciones presentes para esta pasantía son:

- El dispositivo no medirá variables meteorológicas como la velocidad del viento y la precipitación.
- El dispositivo no está diseñado para trabajar en condiciones de precipitación.

El trabajo se encuentra conformado por tres capítulos donde se abordan las temáticas del proyecto, dando inicio al capítulo I donde se presenta el planteamiento del problema, en este apartado se aborda la descripción y planteamiento del problema enfocado en que la calidad del agua en algunos ecosistemas se puede ver afectada por factores meteorológicos, y estos a su vez pueden afectar la flora y fauna. En el capítulo II, se plantea la construcción de un dispositivo electrónico como solución al problema inicial, capaz de suministrar la información de las variables meteorológicas pertinentes al caso. En el capítulo III, se describe el proceso realizado para la implementación del dispositivo y las pruebas de este con los resultados obtenidos. Por último, se brindan las conclusiones obtenidas de acuerdo con los resultados arrojados durante la investigación e implementación del dispositivo diseñado.

### <span id="page-14-0"></span>**1. Planteamiento del problema**

El agua es un recurso natural para los ecosistemas y los seres vivos y es fundamental para el sostenimiento de estos, no obstante, se encuentra constituida por numerosos elementos que (dependiendo de varios factores) pueden aumentar o disminuir su calidad, dando como resultado un deterioro del recurso que puede afectar a los diversos seres vivos que dependan de ella [3].

Los humedales son ecosistemas en donde el agua es el factor predominante y controlador del medio, y la biodiversidad que se desenvuelve en torno a él [4]. Son ecosistemas estratégicos que sirven como almacenes hídricos, depuradores de aguas contaminadas y sirven como hábitat de una gran cantidad de fauna y flora [4].

En [1] se concluye que la Ciénaga El Chino "es un cuerpo de agua muy inestable, no existen estratos de temperatura y de llegar a existir serían inmediatamente perturbados por el viento, la lluvia o la hora del día". Es por esto que es necesario analizar los factores adecuados que pueden poner en riesgo la estabilidad de estos cuerpos de agua que son afectados mayormente por variables meteorológicas.

La recolección y análisis de la información sobre las variables meteorológicas que afectan la calidad del agua se debe realizar mediante monitoreos constantes. En ocasiones estos procesos se ven truncados por la complejidad de disponer equipo adecuado para captar y registrar la información que se determinó necesaria para conocer la calidad del agua en las distantes ubicaciones donde se requieren.

El monitoreo remoto se desarrolla principalmente para facilitar el acceso a datos o información relevante teniendo en cuenta la complejidad de disponer el equipo necesario para recolectar la información. De esta manera, se considera un sistema autónomo de medición, almacenamiento y transmisión de datos en tiempo real. Para posteriormente analizar determinadas variables y sean parte de estudio por otras áreas de investigación como la biología o la ingeniería ambiental y sanitaria.

### <span id="page-16-0"></span>**2.Construcción de dispositivo para la adquisición de variables meteorológicas.**

#### <span id="page-16-1"></span>**2.1 Descripción general**

Este dispositivo se desarrolló para poder adquirir variables meteorológicas en cuerpos de agua mediante los sensores correspondientes, almacenarlos y transmitirlos mediante un microcontrolador.

Este dispositivo permite sensar la humedad y temperatura del aire, la temperatura del agua, la presión atmosférica, la profundidad y almacenarlas en una tarjeta de memoria no volátil SD (*Secure Digital*) y transmitirlos al servicio en la nube de Thingspeak con un sistema controlador de batería y panel solar para lograr una autonomía energética.

#### <span id="page-16-2"></span>**2.2 Metodología**

Para la construcción del dispositivo se realizó una revisión bibliográfica sobre las especificaciones generales de una estación meteorológica, donde se analizaron las características de las variables ambientales habituales que son objeto de medición, los sensores necesarios con sus rangos de operación y consumo energético, la autonomía del dispositivo en circunstancias habituales de operación y los sistemas de transmisión de la información.

Sin tener en cuenta la acción humana, uno de los procesos que puede afectar la calidad del agua son los procesos atmosféricos de evapotranspiración [5]. Algunos factores que influyen en la evapotranspiración son la humedad y la temperatura [6]. Por esta razón las variables meteorológicas que se tomaron en cuenta son la humedad y temperatura del aire, la temperatura del agua y las variables de presión atmosférica y nivel de profundidad debido a la influencia que pueden tener en las tres variables anteriormente mencionadas siendo estas el principal criterio para la toma de las muestras.

#### <span id="page-17-0"></span>**2.3 Descripción del sistema y desarrollo del hardware.**

El dispositivo electrónico está compuesto con los sensores electrónicos para medir temperatura ambiente y humedad relativa (ATM1001), temperatura del agua (DS18B20), presión atmosférica (BMP190) y nivel de profundidad (HC-SR04).

Para captar los valores obtenidos por los sensores electrónicos se utiliza la placa de desarrollo Mega 2560, que transmite a través del módulo SIM900 de forma inalámbrica al sistema en la nube de Thingspeak, y una Shield DataLogger SD que contiene un lector de tarjeta SD para respaldar la información en campo y un módulo RTC para respaldar el momento en el que se obtiene la información. Para permitir que este sistema sea autónomo, tiene incorporado un controlador de carga solar que está conectado a una batería, y un panel fotovoltaico. En la **[Figura](#page-17-1)  [1](#page-17-1)** se presenta el diagrama de bloques del sistema propuesto.

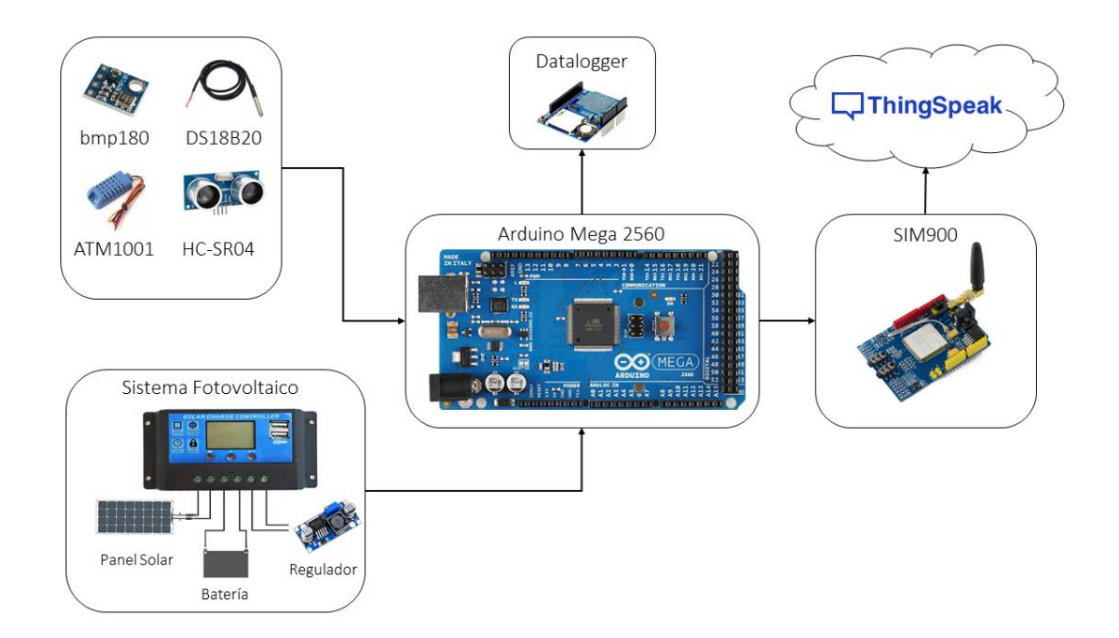

<span id="page-17-1"></span>**Figura 1: Diagrama de bloques**

#### <span id="page-18-0"></span>**2.3.1 Implementación del procesamiento de la información**

Arduino es una placa electrónica de código abierto basada en hardware y software fáciles de usar, incorpora un microcontrolador reprogramable que permite leer entradas, procesar la información, y realizar acciones mediante las salidas. Esto permite establecer conexiones entre el microcontrolador y los diferentes sensores y actuadores de una forma simplificada.

El Arduino Mega 2560 es una placa de desarrollo del microcontrolador ATmega2560. Tiene 54 pines de entrada / salida digital (de los cuales 15 se pueden usar como salidas PWM), 16 entradas analógicas, 4 UART (puertos serie de hardware), un oscilador de cristal de 16 MHz, una conexión USB, un conector de alimentación, un conector ICSP, y un botón de reinicio.

En la **[Figura 2: Arduino Mega 2560](#page-18-1)** podemos observar el Arduino que se implementó, y las especificaciones técnicas del mismo en la **[Tabla 1](#page-19-2)**.

<span id="page-18-1"></span>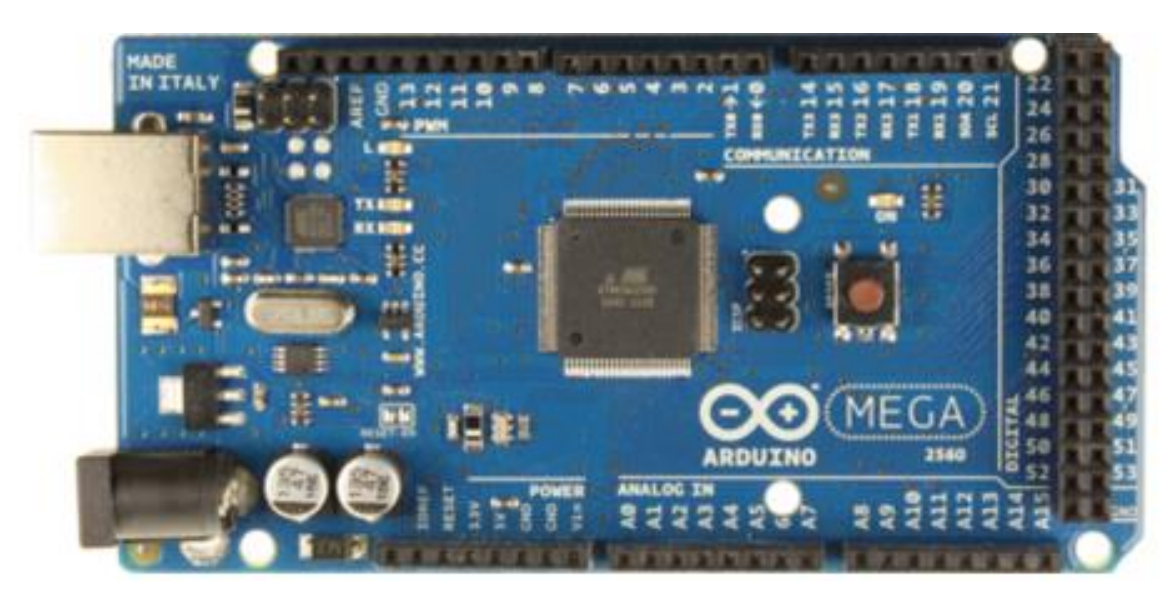

**Figura 2: Arduino Mega 2560**

| Microcontrolador                 | ATmega 2560     |
|----------------------------------|-----------------|
| Voltaje de operación             | 5V              |
| Voltaje de entrada (recomendado) | $7 - 12V$       |
| Voltaje de entrada (limite)      | $6 - 20V$       |
| Pins I/O Digitales               | 56 (15 PWM)     |
| Entradas analógicas              | 16              |
| Corriente DC para cada pin I/O   | $20 \text{ mA}$ |
| Corriente DC para pin de 3.3V    | 50 mA           |

**Tabla 1: Especificación técnica - Arduino Mega 2560.**

#### <span id="page-19-2"></span><span id="page-19-0"></span>**2.3.2 Implementación de los sensores.**

El sensor de humedad y temperatura AMT1001 (**[Figura 3](#page-19-1)**) está basado en métodos de calibración muy precisos y de última tecnología de microprocesadores. Este sensor garantiza una excelente estabilidad en la lectura de los datos a largo plazo para así conectar la señal de salida a una tarjeta de desarrollo Arduino o microcontrolador. Sus especificaciones técnicas están dadas por la **[Tabla 2](#page-20-1)** [7].

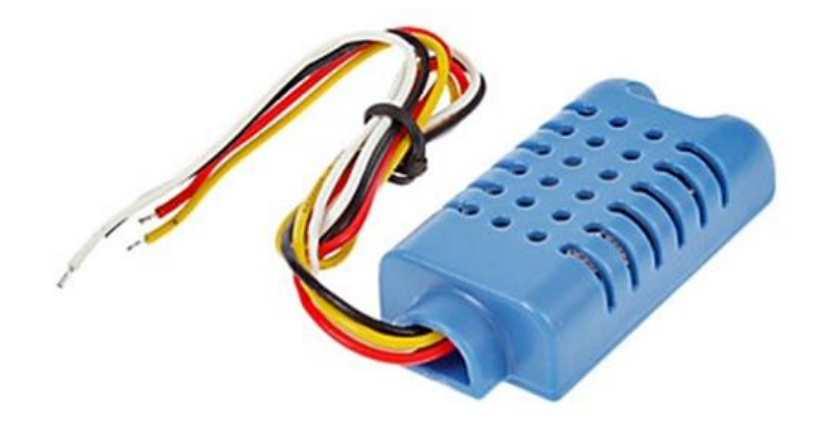

<span id="page-19-1"></span>**Figura 3: Sensor AMT1001**

| Señal de salida           | $0.6 - 2.7V$ DC     |                                |
|---------------------------|---------------------|--------------------------------|
| Rango de operación        | Humedad 20 - 90% RH | Temperatura $0 - 50^{\circ}$ C |
| Precisión                 | Humedad $\pm$ 5% RH | Temperatura $\pm$ 1°C          |
| Resolución o sensibilidad | Humedad 1% RH       | Temperatura 1°C                |
| Repetibilidad             | Humedad $\pm$ 1% RH | Temperatura $\pm$ 1 °C         |
| Tiempo de respuesta       | 10 s (promedio)     |                                |

**Tabla 2: Especificación técnica - AMT1001**

<span id="page-20-1"></span>El sensor de temperatura DS18B20 (**[Figura 4](#page-20-0)**) proporciona mediciones de temperatura en grados Celsius de 9 a 12 bits, se comunica a través de un bus de 1-Wire que, por definición, requiere solo una línea de datos (y tierra) para comunicarse con un microprocesador central. Además, el DS18B20 puede derivar energía directamente de la línea de datos ("autoalimentado"), eliminando la necesidad de un conductor adicional. Sus especificaciones técnicas están dadas por la **[Tabla](#page-21-1)  [3](#page-21-1)** [8].

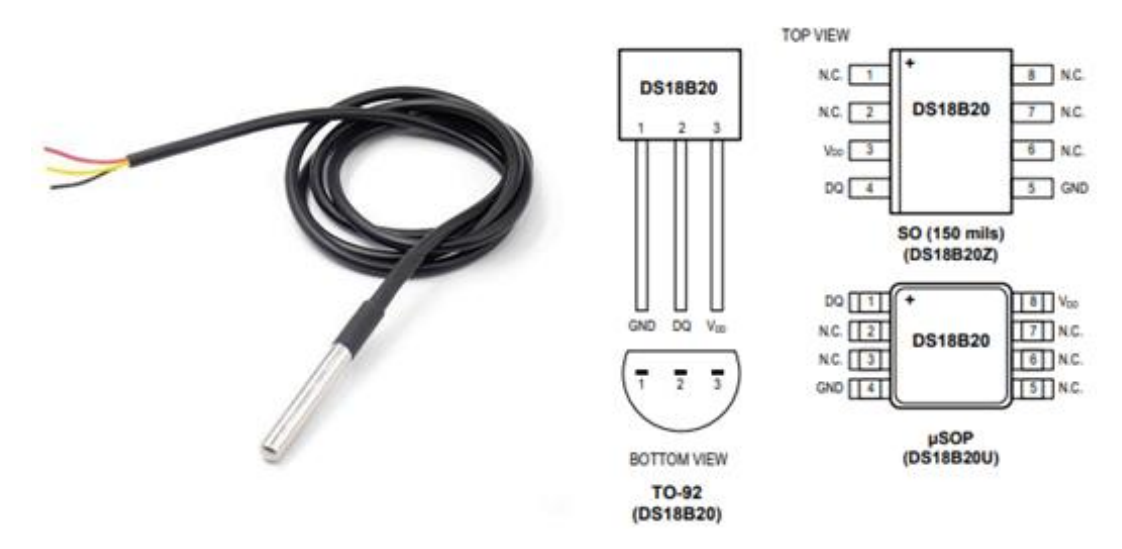

<span id="page-20-0"></span>**Figura 4: Sensor DS18B20**

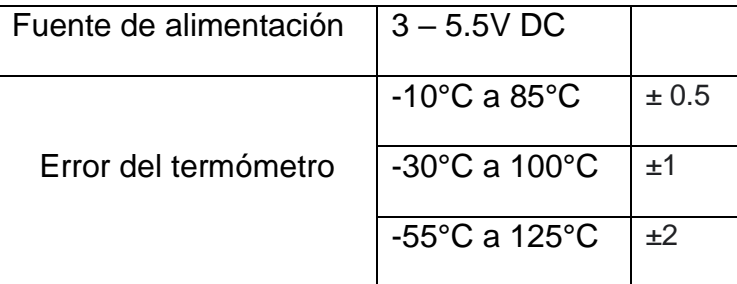

**Tabla 3: Especificación técnica – DS18B20**

<span id="page-21-1"></span>El sensor de presión atmosférica y altura BMP180 (**[Figura 5](#page-21-0)**) se basa en tecnología piezorresistiva para robustez EMC, alta precisión y linealidad, así como estabilidad a largo plazo. El puerto y protocolo de comunicación seria I2C, define la trama de datos y las conexiones físicas para transferir bits entre 2 dispositivos digitales, lo permite una fácil integración del sistema con un microcontrolador. Sus especificaciones técnicas están dadas por la **[Tabla 4](#page-21-2)** [9].

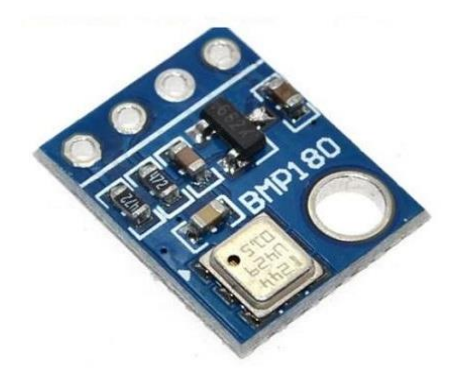

**Figura 5: Sensor BMP180**

<span id="page-21-0"></span>

| Fuente de alimentación $1.8 - 3.6V$ DC |                                             |
|----------------------------------------|---------------------------------------------|
| Rango de presión                       | 300 a 110hPa                                |
| Rango de altura                        | +9000 a - 500 con relación al nivel del mar |

**Tabla 4: Especificación técnica – BMP180**

<span id="page-21-2"></span>El módulo ultrasónico HC - SR04 usado para medir distancia (**[Figura 6](#page-22-0)**) permite una medición sin contacto de 2 a 400 cm, con una precisión de rango que puede llegar a los 3 mm. Los módulos

incluyen transmisores ultrasónicos, receptor y circuito de control. Sus especificaciones técnicas están dadas por la **[Tabla 5](#page-22-1)** [10].

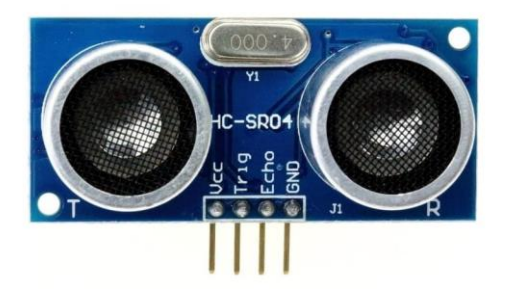

**Figura 6: módulo ultrasónico HC - SR04**

<span id="page-22-0"></span>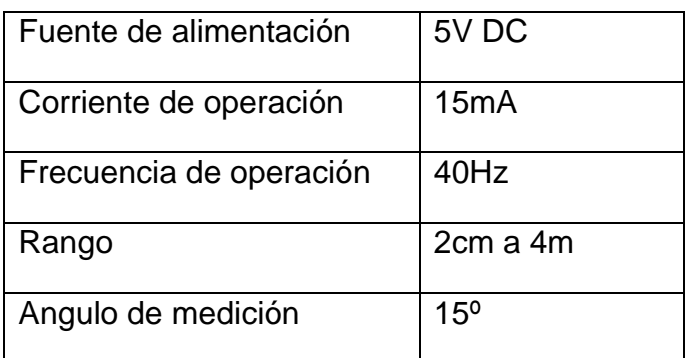

**Tabla 5: Especificación técnica – HC SR04**

#### <span id="page-22-1"></span>**2.3.3 Implementación del sistema de respaldo de la información**

El sistema de respaldo de la información en campo se lleva a cabo por una shield Data Logger, que está compuesta por un lector de tarjetas SD y un módulo RTC (Real Time Clock). Como se observe en la **[Figura 7](#page-23-1)**.

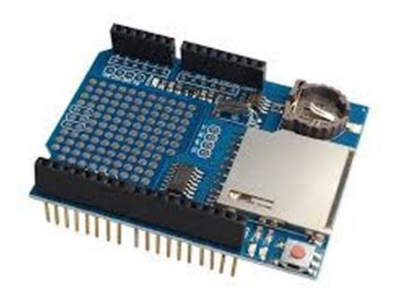

**Figura 7: Shield Data Logger**

<span id="page-23-1"></span>El módulo RTC incluye el chip de 8 pines, el cristal rectangular de 32 KHz y un portapilas. El soporte de la batería debe contener una batería para que el RTC realice un seguimiento del tiempo cuando se desconecta la energía del Arduino. Utilice cualquier celda de moneda compatible con CR1220 de 3 voltios. El lector para tarjetas SD puede adaptarse a cualquier almacenamiento SD de 32 MB hasta 32 GB (cualquier tarjeta formateada en FAT16 o FAT32).

#### <span id="page-23-0"></span>**2.3.4 Implementación de la comunicación inalámbrica.**

El módulo SIM900 (**[Figura 8](#page-23-2)**) es un módulo GSM / GPRS de cuatro bandas que funciona en frecuencias GSM 850 MHz, GSM 900MHz, DCS 1800MHz y PCS 1900 MHz, SIM900 cuenta con GPRS multi-ranura clase 10 / clase 8 (opcional) y es compatible con esquemas de codificación GPRS CS-1, CS-2, CS-3 y CS-4. Cada uno de ellos tiene diferentes medidas de codificación de corrección de errores, que se han optimizado para distintos ambientes de radio. Sus especificaciones técnicas están dadas por la **[Tabla 6](#page-24-2)** [11].

<span id="page-23-2"></span>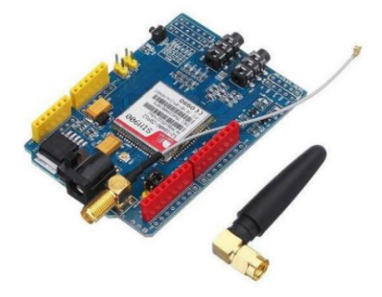

**Figura 8: Modulo SIM900**

| Fuente de alimentación | $3.2 - 4.8V$ DC                                                    |
|------------------------|--------------------------------------------------------------------|
| Corriente de operación | 1 <sub>m</sub> A                                                   |
|                        | Operación normal: -30 $^{\circ}$ C ~ + 80 $^{\circ}$ C             |
| Rango de temperatura   | Operación restringida: -40°C ~ -30°C Y +80°C ~ 85°C                |
|                        | Temperatura de almacenamiento: $-45^{\circ}$ C ~ + 90 $^{\circ}$ C |

**Tabla 6: Especificación técnica – SIM900**

#### <span id="page-24-2"></span><span id="page-24-0"></span>**2.3.5 Implementación del sistema de autonomía energética.**

Se utiliza un sistema de controlador de carga solar para proporcionar la energía necesaria mediante baterías y un panel solar para lograr una mayor autonomía energética.

El controlador de carga Solar Charger Controller entrega la energía del panel solar a la batería de 12 o 24V, ya sea que cargue baterías individuales o en par en serie. Es un controlador de carga PWM (*pulse-width modulation*, o en español modulación por ancho de pulso) que produce una mejor eficiencia de carga e incrementa la esperanza de vida de la batería.

<span id="page-24-1"></span>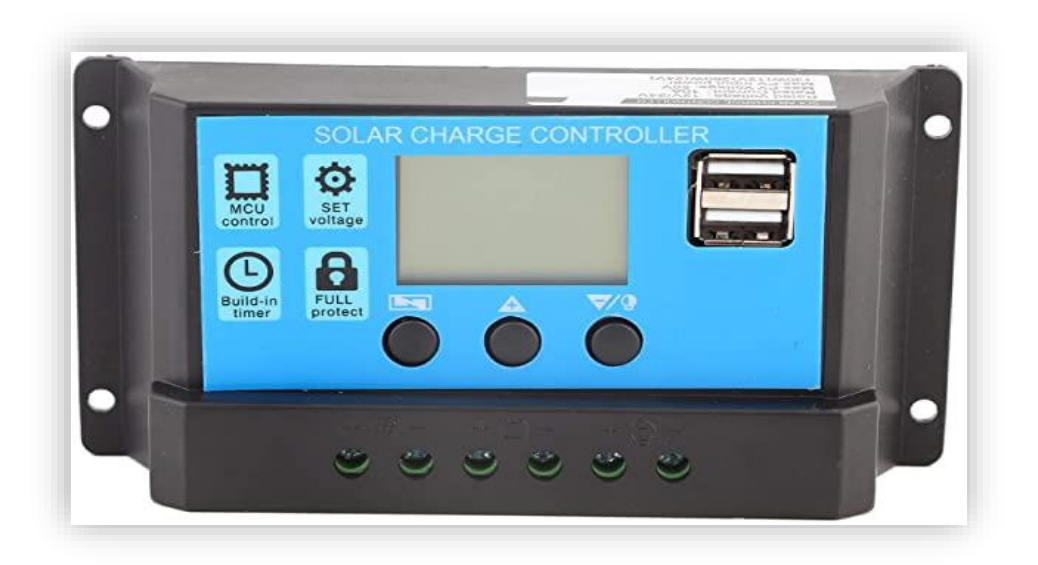

**Figura 9: Solar Charger Controller**

| Voltaje de las baterías   | 12V / 24v                                                   |
|---------------------------|-------------------------------------------------------------|
| Corriente de carga        | 10A                                                         |
| Corriente de descarga     | 10A                                                         |
| Máximo voltaje de entrada | $50V \Rightarrow$ batería de 24V -<br>25V => Batería de 12V |
| Salida USB                | $5V$ a $3A$                                                 |
| Autoconsumo               | < 10mA                                                      |
| Temperatura de operación  | $-35^{\circ}$ C ~ +60 $^{\circ}$ C                          |

**Tabla 7: Especificación técnica – Solar Charger Controller**

#### <span id="page-25-2"></span><span id="page-25-0"></span>**2.3.6 Plataforma para almacenamiento en la nube.**

ThingSpeak es un servicio de plataforma de análisis de *IoT* como se ve en la **[Figura 10](#page-25-1)**. Permite agregar, visualizar y analizar flujos de datos desde la nube. Puede enviar datos a ThingSpeak desde dispositivos *IoT*, crear una visualización instantánea de los datos en directo y enviar alertas usando el protocolo HTTP sobre internet o vía LAN.

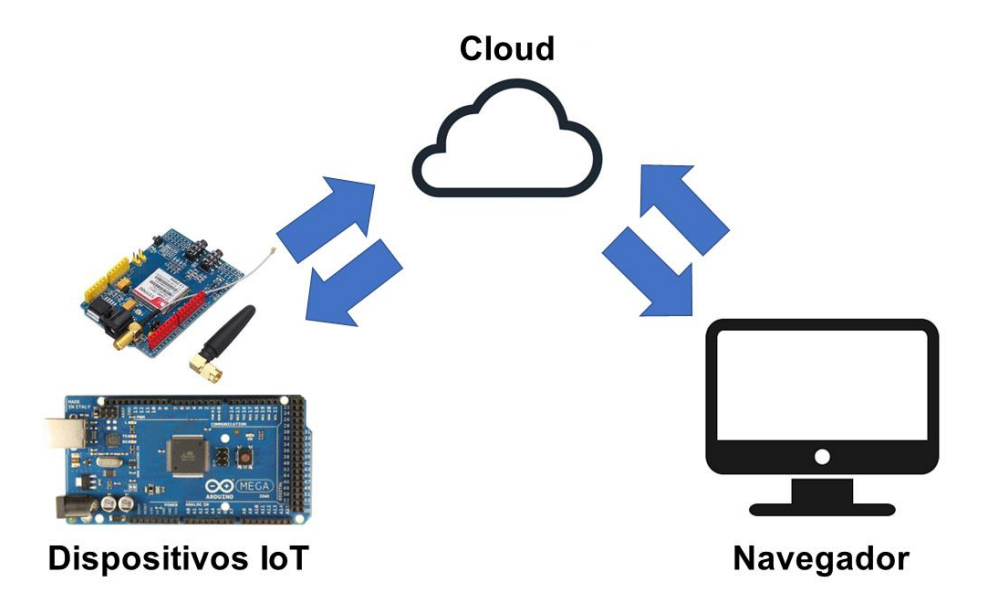

<span id="page-25-1"></span>**Figura 10: Sistema en la nube ThingSpeak**

## <span id="page-26-0"></span>**3. Implementación del dispositivo, y prueba del dispositivo.**

En el proceso de implementación y prueba del dispositivo desarrollado, no se pudo acceder a las zonas de interés debido a la situación de pandemia por el coronavirus SARSCoV-2.

Las pruebas del sistema de almacenamiento y visualización en la nube se realizaron mediante la plataforma Thingspeak y el sistema de almacenamiento en campo se realizó con una Shield DataLogger SD y una memoria SD de 16GB. En la prueba, se logró recoger la información de los sensores durante 24 horas con un intervalo de 15 minutos entre medidas debido a que las variables pueden presentar modificaciones por fenómenos meteorológicos y es necesario tener un monitoreo continuo de los valores.

#### <span id="page-26-1"></span>**3.1. Almacenamiento de datos en terreno.**

El almacenamiento de datos en terreno resultó con un archivo de Datos.txt que mediante el programa Microsoft Office Excel se puede visualizar la información como se observa en el **anexo A.**

#### <span id="page-26-2"></span>**3.2. Sistema de almacenamiento y visualización en la nube.**

La plataforma ThingSpeak permite, almacenar, analizar y visualizar los datos recolectados por los sensores. La dirección para ingresar a la plataforma es la siguiente: <https://thingspeak.com/channels/1236399>

#### <span id="page-27-0"></span>**3.2.1. Almacenamiento en la nube.**

Para almacenar y descargar la información en la nube, Thingspeak nos ofrece los formatos de texto mostrados en la **[Figura 11](#page-27-2)** y descritos a continuación: JSON que es un formato de texto basado en la notacion de objetos utilizada en Javascript, XML que es un lenguaje de marcado que permite representar información y CSV que es un formato de texto en el que se pueden representar los datos en forma de tabla separando los datos con comas. La plataforma permite descargar la informacion indepentendientemente por variable, o la de todas las variables en un mismo archivo como se puede evidenciar en el **Anexo B.**

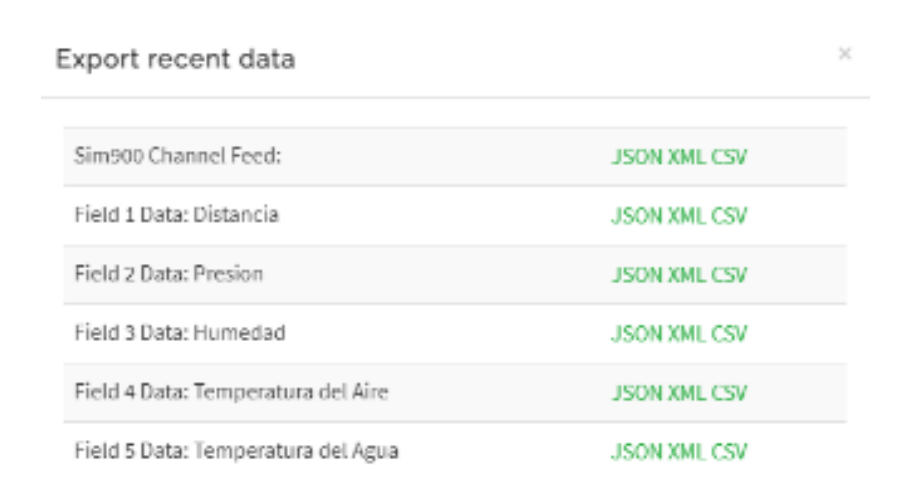

#### **Figura 11: Almacenamiento en la nube**

#### <span id="page-27-2"></span><span id="page-27-1"></span>**3.2.2. Visualización de datos en tiempo real**

La visualización de la información es obtenida en tiempo real, que lo que permite es procesar y transmitir la información al ritmo en la que se suministra por los sensores, de esta manera se estableció una comunicación entre el dispositivo electrónico que recolecta y envía cada variable meteorológica, las cuales están representadas por las figuras: **[Figura 12: Medición del nivel](#page-28-0)**, **[Figura 13: Medición de la presión atmosférica](#page-28-1)**, **[Figura 14: Medición de la humedad](#page-29-0) relativa**, **Figura 15: [Medición de la temperatura aire](#page-29-1)**, **[Figura 16: Medición de la temperatura del agua](#page-30-1)** y el servidor en la nube de ThingSpeak.

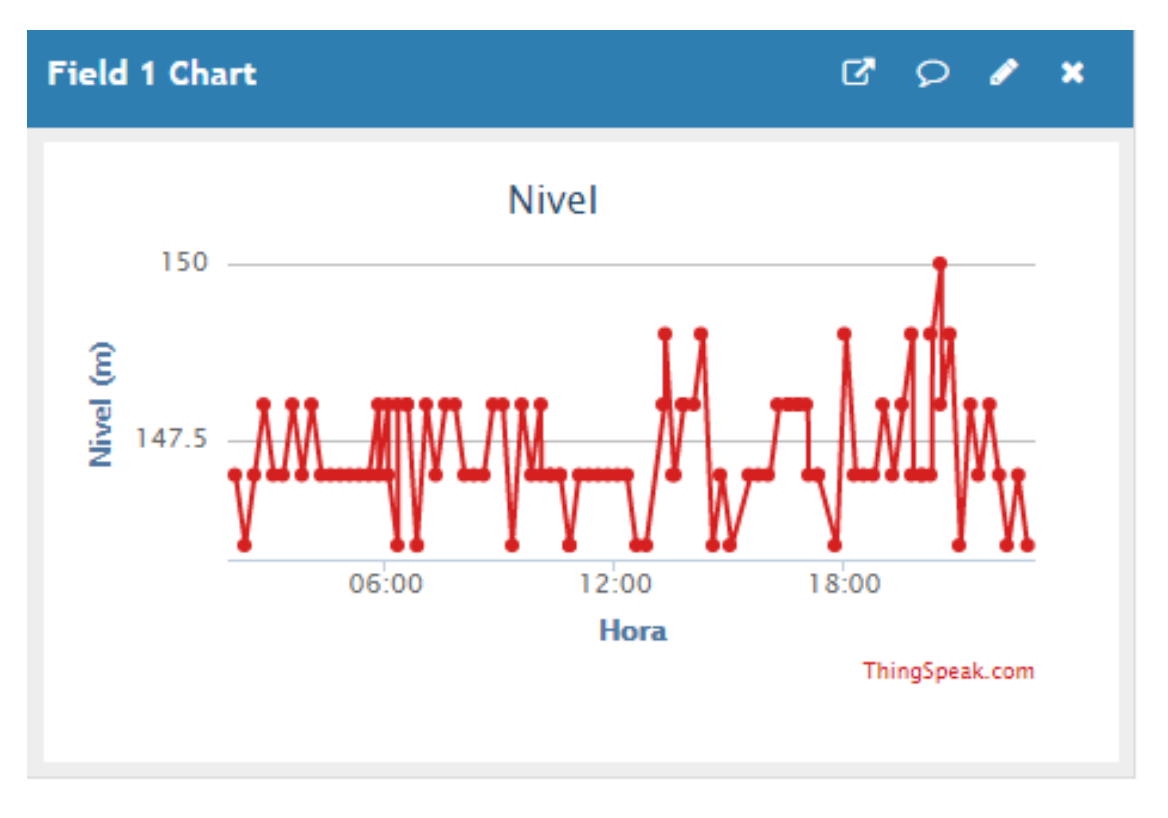

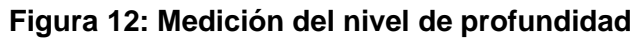

<span id="page-28-0"></span>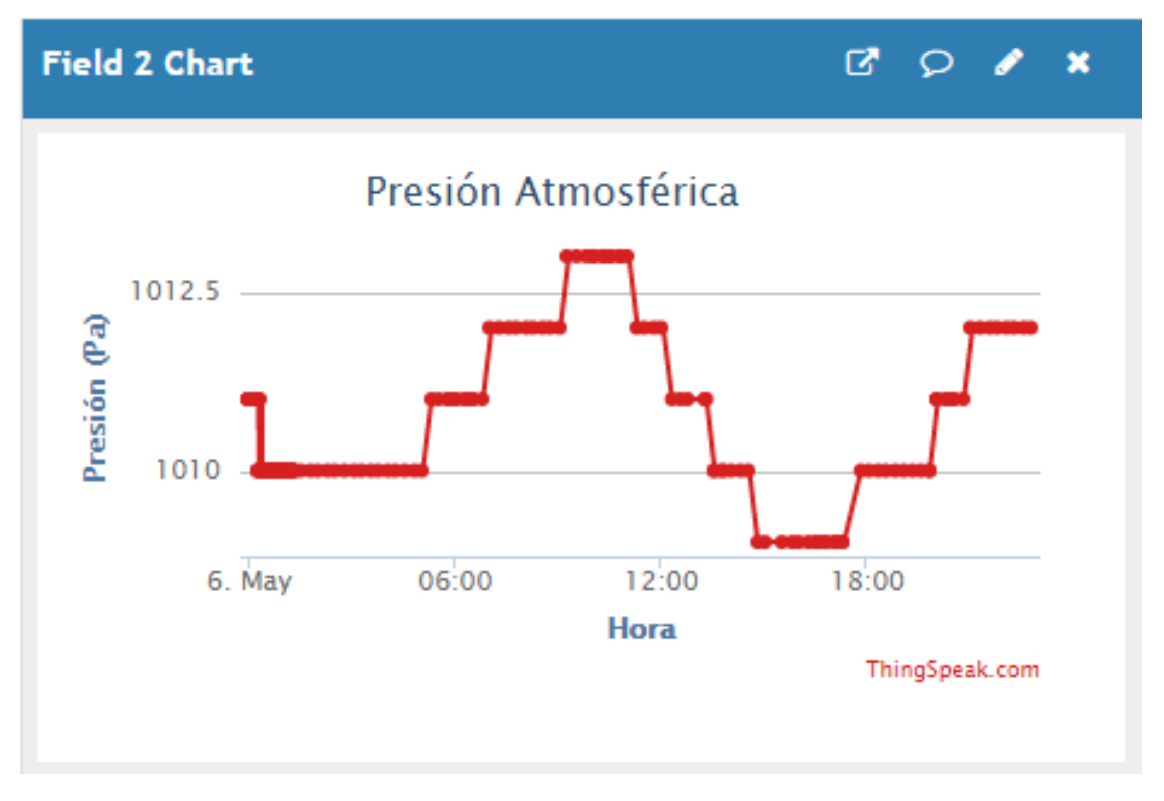

<span id="page-28-1"></span>**Figura 13: Medición de la presión atmosférica**

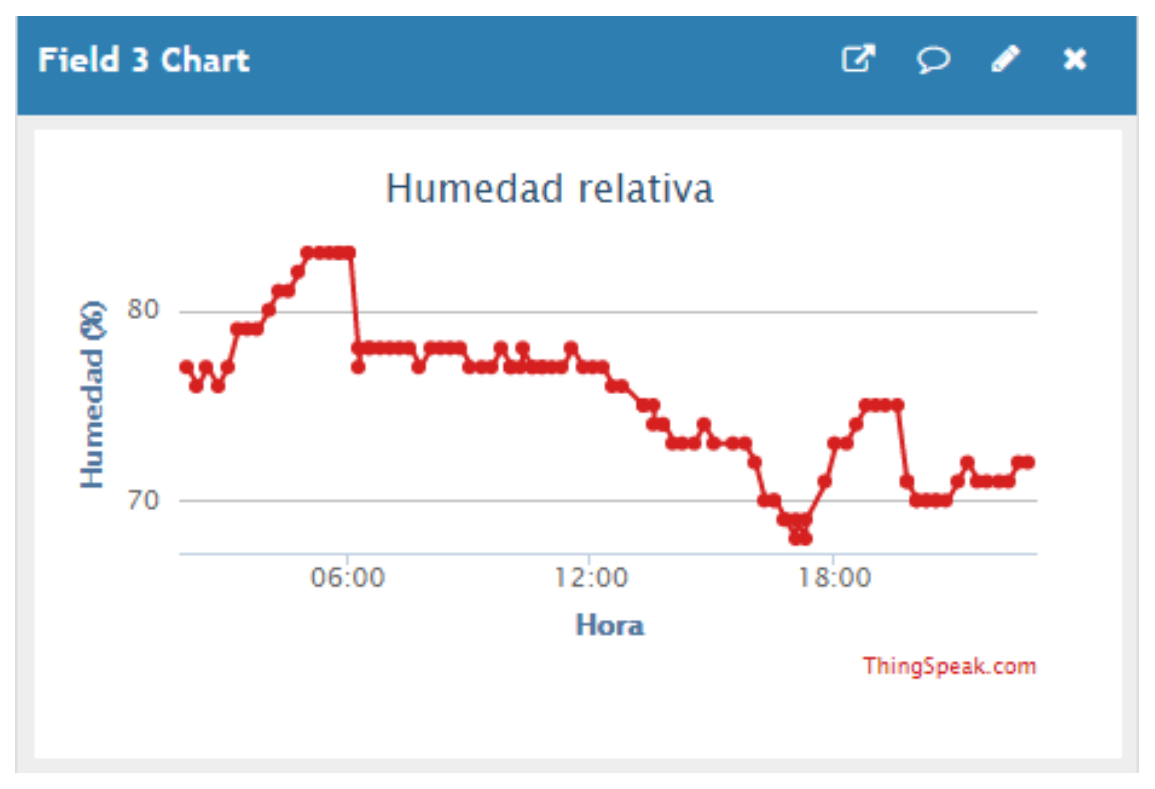

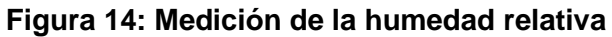

<span id="page-29-0"></span>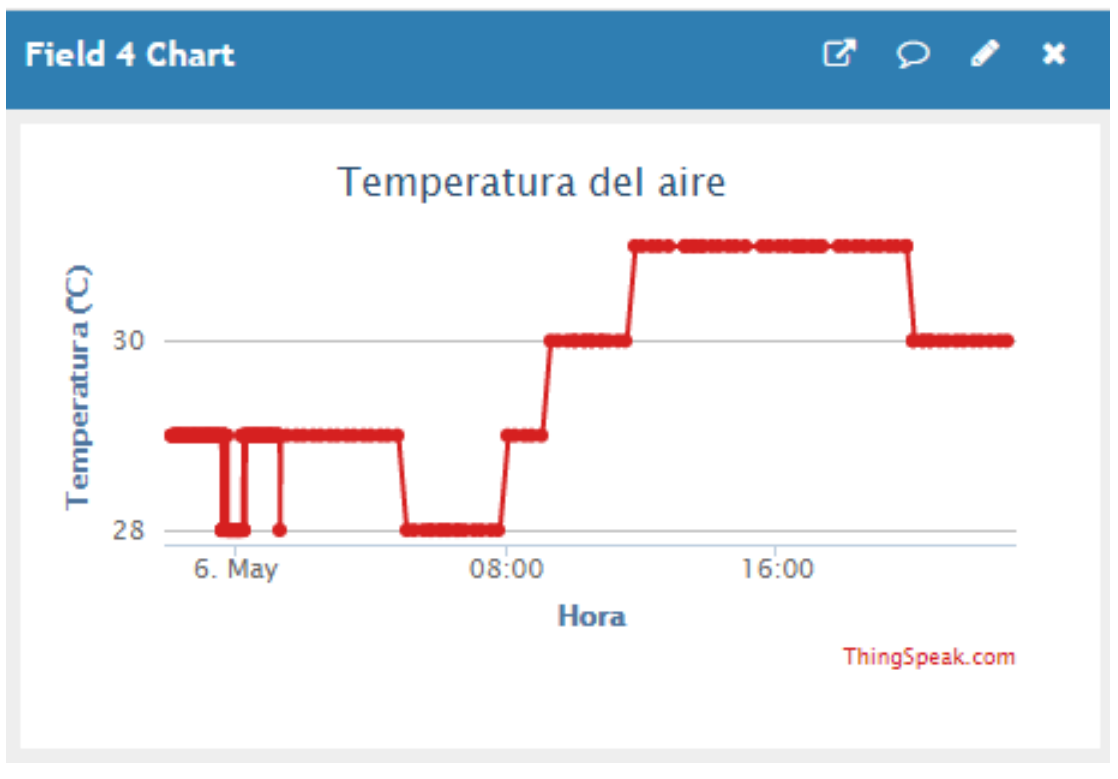

<span id="page-29-1"></span>**Figura 15: Medición de la temperatura aire**

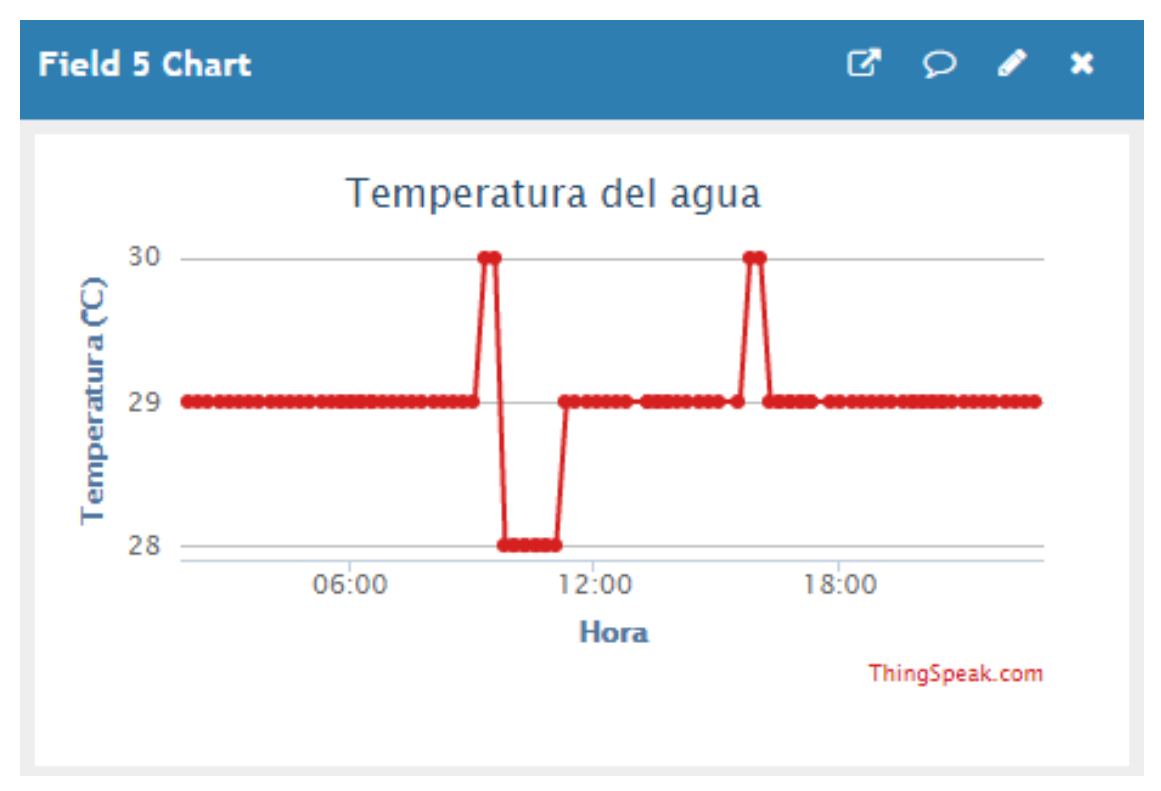

**Figura 16: Medición de la temperatura del agua**

#### <span id="page-30-1"></span><span id="page-30-0"></span>**3.3. Implementación**

En la **[Figura 17](#page-30-2)** se observa la implementación del dispositivo, en el **Anexo A** tenemos la **[Tabla](#page-36-0)  [8](#page-36-0)** y la **[Tabla 9](#page-38-0)** donde se visualizan los datos registrados tanto en la tarjeta SD y en la plataforma de ThingSpeak, respectivamente.

<span id="page-30-2"></span>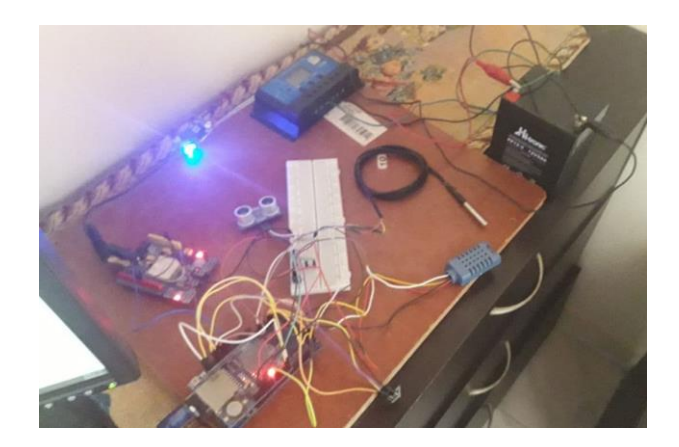

**Figura 17: Implementación**

#### <span id="page-31-0"></span>**3.4. Socialización**

Para desarrollar el objetivo específico 3. Divulgar los resultados obtenidos. Se invitó a compañeros del área de ingeniería para exponer los resultados de la "*Pasantía de investigación en aplicación de electrónica el monitoreo de variables hidroclimáticas"* en la cual se pudo lograr con éxito y claridad la socialización. Se logro evidenciar la viabilidad de desarrollar e implementar este dispositivo por parte de otras áreas del conocimiento.

A continuación, se deja la evidencia en video de la socialización realizada:

#### [https://universidadmag-](https://universidadmag-my.sharepoint.com/personal/ybeltrang_unimagdalena_edu_co/_layouts/15/onedrive.aspx?id=%2Fpersonal%2Fybeltrang%5Funimagdalena%5Fedu%5Fco%2FDocuments%2FGrabaciones%2FSocializaci%C3%B3n%20de%20la%20Pasant%C3%ADa%20de%20investigaci%C3%B3n%20en%20aplicaci%C3%B3n%20de%20electr%C3%B3nica%20el%20monitoreo%20de%20variables%20hidroclim%C3%A1ticas%2D20210617%5F163206%2DGrabaci%C3%B3n%20de%20la%20reuni%C3%B3n%2Emp4&parent=%2Fpersonal%2Fybeltrang%5Funimagdalena%5Fedu%5Fco%2FDocuments%2FGrabaciones&originalPath=aHR0cHM6Ly91bml2ZXJzaWRhZG1hZy1teS5zaGFyZXBvaW50LmNvbS86djovZy9wZXJzb25hbC95YmVsdHJhbmdfdW5pbWFnZGFsZW5hX2VkdV9jby9FY0xlZWRZa08xdE91WHcwMjlvSWZRd0JZZWhSZVZvb0JRek9mOFVIa0hYY2NRP3J0aW1lPTFOelhBdjB4MlVn)

[my.sharepoint.com/personal/ybeltrang\\_unimagdalena\\_edu\\_co/\\_layouts/15/onedrive.aspx?id=%](https://universidadmag-my.sharepoint.com/personal/ybeltrang_unimagdalena_edu_co/_layouts/15/onedrive.aspx?id=%2Fpersonal%2Fybeltrang%5Funimagdalena%5Fedu%5Fco%2FDocuments%2FGrabaciones%2FSocializaci%C3%B3n%20de%20la%20Pasant%C3%ADa%20de%20investigaci%C3%B3n%20en%20aplicaci%C3%B3n%20de%20electr%C3%B3nica%20el%20monitoreo%20de%20variables%20hidroclim%C3%A1ticas%2D20210617%5F163206%2DGrabaci%C3%B3n%20de%20la%20reuni%C3%B3n%2Emp4&parent=%2Fpersonal%2Fybeltrang%5Funimagdalena%5Fedu%5Fco%2FDocuments%2FGrabaciones&originalPath=aHR0cHM6Ly91bml2ZXJzaWRhZG1hZy1teS5zaGFyZXBvaW50LmNvbS86djovZy9wZXJzb25hbC95YmVsdHJhbmdfdW5pbWFnZGFsZW5hX2VkdV9jby9FY0xlZWRZa08xdE91WHcwMjlvSWZRd0JZZWhSZVZvb0JRek9mOFVIa0hYY2NRP3J0aW1lPTFOelhBdjB4MlVn) [2Fpersonal%2Fybeltrang%5Funimagdalena%5Fedu%5Fco%2FDocuments%2FGrabaciones%](https://universidadmag-my.sharepoint.com/personal/ybeltrang_unimagdalena_edu_co/_layouts/15/onedrive.aspx?id=%2Fpersonal%2Fybeltrang%5Funimagdalena%5Fedu%5Fco%2FDocuments%2FGrabaciones%2FSocializaci%C3%B3n%20de%20la%20Pasant%C3%ADa%20de%20investigaci%C3%B3n%20en%20aplicaci%C3%B3n%20de%20electr%C3%B3nica%20el%20monitoreo%20de%20variables%20hidroclim%C3%A1ticas%2D20210617%5F163206%2DGrabaci%C3%B3n%20de%20la%20reuni%C3%B3n%2Emp4&parent=%2Fpersonal%2Fybeltrang%5Funimagdalena%5Fedu%5Fco%2FDocuments%2FGrabaciones&originalPath=aHR0cHM6Ly91bml2ZXJzaWRhZG1hZy1teS5zaGFyZXBvaW50LmNvbS86djovZy9wZXJzb25hbC95YmVsdHJhbmdfdW5pbWFnZGFsZW5hX2VkdV9jby9FY0xlZWRZa08xdE91WHcwMjlvSWZRd0JZZWhSZVZvb0JRek9mOFVIa0hYY2NRP3J0aW1lPTFOelhBdjB4MlVn) [2FSocializaci%C3%B3n%20de%20la%20Pasant%C3%ADa%20de%20investigaci%C3%B3n%](https://universidadmag-my.sharepoint.com/personal/ybeltrang_unimagdalena_edu_co/_layouts/15/onedrive.aspx?id=%2Fpersonal%2Fybeltrang%5Funimagdalena%5Fedu%5Fco%2FDocuments%2FGrabaciones%2FSocializaci%C3%B3n%20de%20la%20Pasant%C3%ADa%20de%20investigaci%C3%B3n%20en%20aplicaci%C3%B3n%20de%20electr%C3%B3nica%20el%20monitoreo%20de%20variables%20hidroclim%C3%A1ticas%2D20210617%5F163206%2DGrabaci%C3%B3n%20de%20la%20reuni%C3%B3n%2Emp4&parent=%2Fpersonal%2Fybeltrang%5Funimagdalena%5Fedu%5Fco%2FDocuments%2FGrabaciones&originalPath=aHR0cHM6Ly91bml2ZXJzaWRhZG1hZy1teS5zaGFyZXBvaW50LmNvbS86djovZy9wZXJzb25hbC95YmVsdHJhbmdfdW5pbWFnZGFsZW5hX2VkdV9jby9FY0xlZWRZa08xdE91WHcwMjlvSWZRd0JZZWhSZVZvb0JRek9mOFVIa0hYY2NRP3J0aW1lPTFOelhBdjB4MlVn) [20en%20aplicaci%C3%B3n%20de%20electr%C3%B3nica%20el%20monitoreo%20de%20vari](https://universidadmag-my.sharepoint.com/personal/ybeltrang_unimagdalena_edu_co/_layouts/15/onedrive.aspx?id=%2Fpersonal%2Fybeltrang%5Funimagdalena%5Fedu%5Fco%2FDocuments%2FGrabaciones%2FSocializaci%C3%B3n%20de%20la%20Pasant%C3%ADa%20de%20investigaci%C3%B3n%20en%20aplicaci%C3%B3n%20de%20electr%C3%B3nica%20el%20monitoreo%20de%20variables%20hidroclim%C3%A1ticas%2D20210617%5F163206%2DGrabaci%C3%B3n%20de%20la%20reuni%C3%B3n%2Emp4&parent=%2Fpersonal%2Fybeltrang%5Funimagdalena%5Fedu%5Fco%2FDocuments%2FGrabaciones&originalPath=aHR0cHM6Ly91bml2ZXJzaWRhZG1hZy1teS5zaGFyZXBvaW50LmNvbS86djovZy9wZXJzb25hbC95YmVsdHJhbmdfdW5pbWFnZGFsZW5hX2VkdV9jby9FY0xlZWRZa08xdE91WHcwMjlvSWZRd0JZZWhSZVZvb0JRek9mOFVIa0hYY2NRP3J0aW1lPTFOelhBdjB4MlVn) [ables%20hidroclim%C3%A1ticas%2D20210617%5F163206%2DGrabaci%C3%B3n%20de%20](https://universidadmag-my.sharepoint.com/personal/ybeltrang_unimagdalena_edu_co/_layouts/15/onedrive.aspx?id=%2Fpersonal%2Fybeltrang%5Funimagdalena%5Fedu%5Fco%2FDocuments%2FGrabaciones%2FSocializaci%C3%B3n%20de%20la%20Pasant%C3%ADa%20de%20investigaci%C3%B3n%20en%20aplicaci%C3%B3n%20de%20electr%C3%B3nica%20el%20monitoreo%20de%20variables%20hidroclim%C3%A1ticas%2D20210617%5F163206%2DGrabaci%C3%B3n%20de%20la%20reuni%C3%B3n%2Emp4&parent=%2Fpersonal%2Fybeltrang%5Funimagdalena%5Fedu%5Fco%2FDocuments%2FGrabaciones&originalPath=aHR0cHM6Ly91bml2ZXJzaWRhZG1hZy1teS5zaGFyZXBvaW50LmNvbS86djovZy9wZXJzb25hbC95YmVsdHJhbmdfdW5pbWFnZGFsZW5hX2VkdV9jby9FY0xlZWRZa08xdE91WHcwMjlvSWZRd0JZZWhSZVZvb0JRek9mOFVIa0hYY2NRP3J0aW1lPTFOelhBdjB4MlVn) [la%20reuni%C3%B3n%2Emp4&parent=%2Fpersonal%2Fybeltrang%5Funimagdalena%5Fedu](https://universidadmag-my.sharepoint.com/personal/ybeltrang_unimagdalena_edu_co/_layouts/15/onedrive.aspx?id=%2Fpersonal%2Fybeltrang%5Funimagdalena%5Fedu%5Fco%2FDocuments%2FGrabaciones%2FSocializaci%C3%B3n%20de%20la%20Pasant%C3%ADa%20de%20investigaci%C3%B3n%20en%20aplicaci%C3%B3n%20de%20electr%C3%B3nica%20el%20monitoreo%20de%20variables%20hidroclim%C3%A1ticas%2D20210617%5F163206%2DGrabaci%C3%B3n%20de%20la%20reuni%C3%B3n%2Emp4&parent=%2Fpersonal%2Fybeltrang%5Funimagdalena%5Fedu%5Fco%2FDocuments%2FGrabaciones&originalPath=aHR0cHM6Ly91bml2ZXJzaWRhZG1hZy1teS5zaGFyZXBvaW50LmNvbS86djovZy9wZXJzb25hbC95YmVsdHJhbmdfdW5pbWFnZGFsZW5hX2VkdV9jby9FY0xlZWRZa08xdE91WHcwMjlvSWZRd0JZZWhSZVZvb0JRek9mOFVIa0hYY2NRP3J0aW1lPTFOelhBdjB4MlVn) [%5Fco%2FDocuments%2FGrabaciones&originalPath=aHR0cHM6Ly91bml2ZXJzaWRhZG1hZ](https://universidadmag-my.sharepoint.com/personal/ybeltrang_unimagdalena_edu_co/_layouts/15/onedrive.aspx?id=%2Fpersonal%2Fybeltrang%5Funimagdalena%5Fedu%5Fco%2FDocuments%2FGrabaciones%2FSocializaci%C3%B3n%20de%20la%20Pasant%C3%ADa%20de%20investigaci%C3%B3n%20en%20aplicaci%C3%B3n%20de%20electr%C3%B3nica%20el%20monitoreo%20de%20variables%20hidroclim%C3%A1ticas%2D20210617%5F163206%2DGrabaci%C3%B3n%20de%20la%20reuni%C3%B3n%2Emp4&parent=%2Fpersonal%2Fybeltrang%5Funimagdalena%5Fedu%5Fco%2FDocuments%2FGrabaciones&originalPath=aHR0cHM6Ly91bml2ZXJzaWRhZG1hZy1teS5zaGFyZXBvaW50LmNvbS86djovZy9wZXJzb25hbC95YmVsdHJhbmdfdW5pbWFnZGFsZW5hX2VkdV9jby9FY0xlZWRZa08xdE91WHcwMjlvSWZRd0JZZWhSZVZvb0JRek9mOFVIa0hYY2NRP3J0aW1lPTFOelhBdjB4MlVn) [y1teS5zaGFyZXBvaW50LmNvbS86djovZy9wZXJzb25hbC95YmVsdHJhbmdfdW5pbWFnZGFs](https://universidadmag-my.sharepoint.com/personal/ybeltrang_unimagdalena_edu_co/_layouts/15/onedrive.aspx?id=%2Fpersonal%2Fybeltrang%5Funimagdalena%5Fedu%5Fco%2FDocuments%2FGrabaciones%2FSocializaci%C3%B3n%20de%20la%20Pasant%C3%ADa%20de%20investigaci%C3%B3n%20en%20aplicaci%C3%B3n%20de%20electr%C3%B3nica%20el%20monitoreo%20de%20variables%20hidroclim%C3%A1ticas%2D20210617%5F163206%2DGrabaci%C3%B3n%20de%20la%20reuni%C3%B3n%2Emp4&parent=%2Fpersonal%2Fybeltrang%5Funimagdalena%5Fedu%5Fco%2FDocuments%2FGrabaciones&originalPath=aHR0cHM6Ly91bml2ZXJzaWRhZG1hZy1teS5zaGFyZXBvaW50LmNvbS86djovZy9wZXJzb25hbC95YmVsdHJhbmdfdW5pbWFnZGFsZW5hX2VkdV9jby9FY0xlZWRZa08xdE91WHcwMjlvSWZRd0JZZWhSZVZvb0JRek9mOFVIa0hYY2NRP3J0aW1lPTFOelhBdjB4MlVn) [ZW5hX2VkdV9jby9FY0xlZWRZa08xdE91WHcwMjlvSWZRd0JZZWhSZVZvb0JRek9mOFVIa0h](https://universidadmag-my.sharepoint.com/personal/ybeltrang_unimagdalena_edu_co/_layouts/15/onedrive.aspx?id=%2Fpersonal%2Fybeltrang%5Funimagdalena%5Fedu%5Fco%2FDocuments%2FGrabaciones%2FSocializaci%C3%B3n%20de%20la%20Pasant%C3%ADa%20de%20investigaci%C3%B3n%20en%20aplicaci%C3%B3n%20de%20electr%C3%B3nica%20el%20monitoreo%20de%20variables%20hidroclim%C3%A1ticas%2D20210617%5F163206%2DGrabaci%C3%B3n%20de%20la%20reuni%C3%B3n%2Emp4&parent=%2Fpersonal%2Fybeltrang%5Funimagdalena%5Fedu%5Fco%2FDocuments%2FGrabaciones&originalPath=aHR0cHM6Ly91bml2ZXJzaWRhZG1hZy1teS5zaGFyZXBvaW50LmNvbS86djovZy9wZXJzb25hbC95YmVsdHJhbmdfdW5pbWFnZGFsZW5hX2VkdV9jby9FY0xlZWRZa08xdE91WHcwMjlvSWZRd0JZZWhSZVZvb0JRek9mOFVIa0hYY2NRP3J0aW1lPTFOelhBdjB4MlVn) [YY2NRP3J0aW1lPTFOelhBdjB4MlVn](https://universidadmag-my.sharepoint.com/personal/ybeltrang_unimagdalena_edu_co/_layouts/15/onedrive.aspx?id=%2Fpersonal%2Fybeltrang%5Funimagdalena%5Fedu%5Fco%2FDocuments%2FGrabaciones%2FSocializaci%C3%B3n%20de%20la%20Pasant%C3%ADa%20de%20investigaci%C3%B3n%20en%20aplicaci%C3%B3n%20de%20electr%C3%B3nica%20el%20monitoreo%20de%20variables%20hidroclim%C3%A1ticas%2D20210617%5F163206%2DGrabaci%C3%B3n%20de%20la%20reuni%C3%B3n%2Emp4&parent=%2Fpersonal%2Fybeltrang%5Funimagdalena%5Fedu%5Fco%2FDocuments%2FGrabaciones&originalPath=aHR0cHM6Ly91bml2ZXJzaWRhZG1hZy1teS5zaGFyZXBvaW50LmNvbS86djovZy9wZXJzb25hbC95YmVsdHJhbmdfdW5pbWFnZGFsZW5hX2VkdV9jby9FY0xlZWRZa08xdE91WHcwMjlvSWZRd0JZZWhSZVZvb0JRek9mOFVIa0hYY2NRP3J0aW1lPTFOelhBdjB4MlVn)

## **4.Conclusiones**

Se implementó un dispositivo con la tecnología open source de Arduino tanto en hardware como en software, lo que facilitaría la replicación de dispositivos de este estilo permitiendo que con la investigación suficiente realizar proyectos ambientales similares, por parte de otras áreas de investigación como la biología, o la ingeniería ambiental y sanitaria para analizar las mismas u otras variables meteorológicas que se dan en los cuerpos de agua.

Las muestras que se almacenaron en el servidor de ThingSpeak se pueden visualizar en tiempo real, desde cualquier lugar con conexión a internet. Y gracias al sistema de respaldo de la información se pueden acceder a todas las muestras que no lograron transmitirse. Ambas muestras se pueden trabajar como archivos CSV lo que facilita trabajar entre las mismas.

Durante las pruebas realizadas se obtuvo una recolección de sesenta y cinco (65), muestras por cada variable meteorológica, de los cuales se evidenció un almacenamiento del 100% en la memoria asignada (SD), así mismo, se registra que sesenta y dos (62) de los datos se almacenaron en la nube de la plataforma Thingspeak, por lo cual , se deja evidenciado que el 95% del total de las muestras recolectadas realizaron el registro por medio del dispositivo de transmisión, demostrando de esta manera el desempeño eficiente del dispositivo en cuanto a las proyecciones, la recolección y el almacenamiento de datos totales.

# <span id="page-34-0"></span>**A. Anexo: Tablas de recolección de la información.**

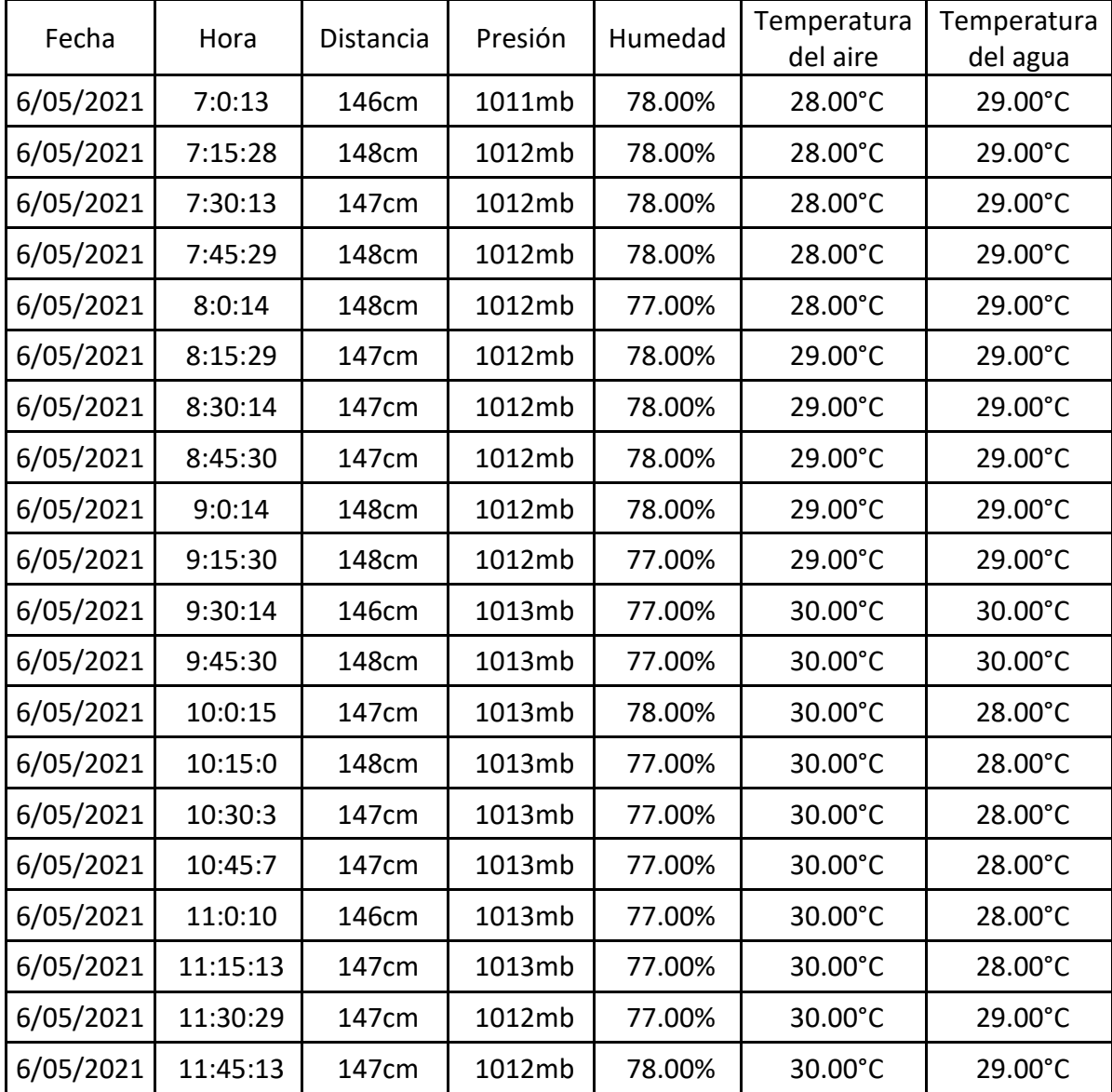

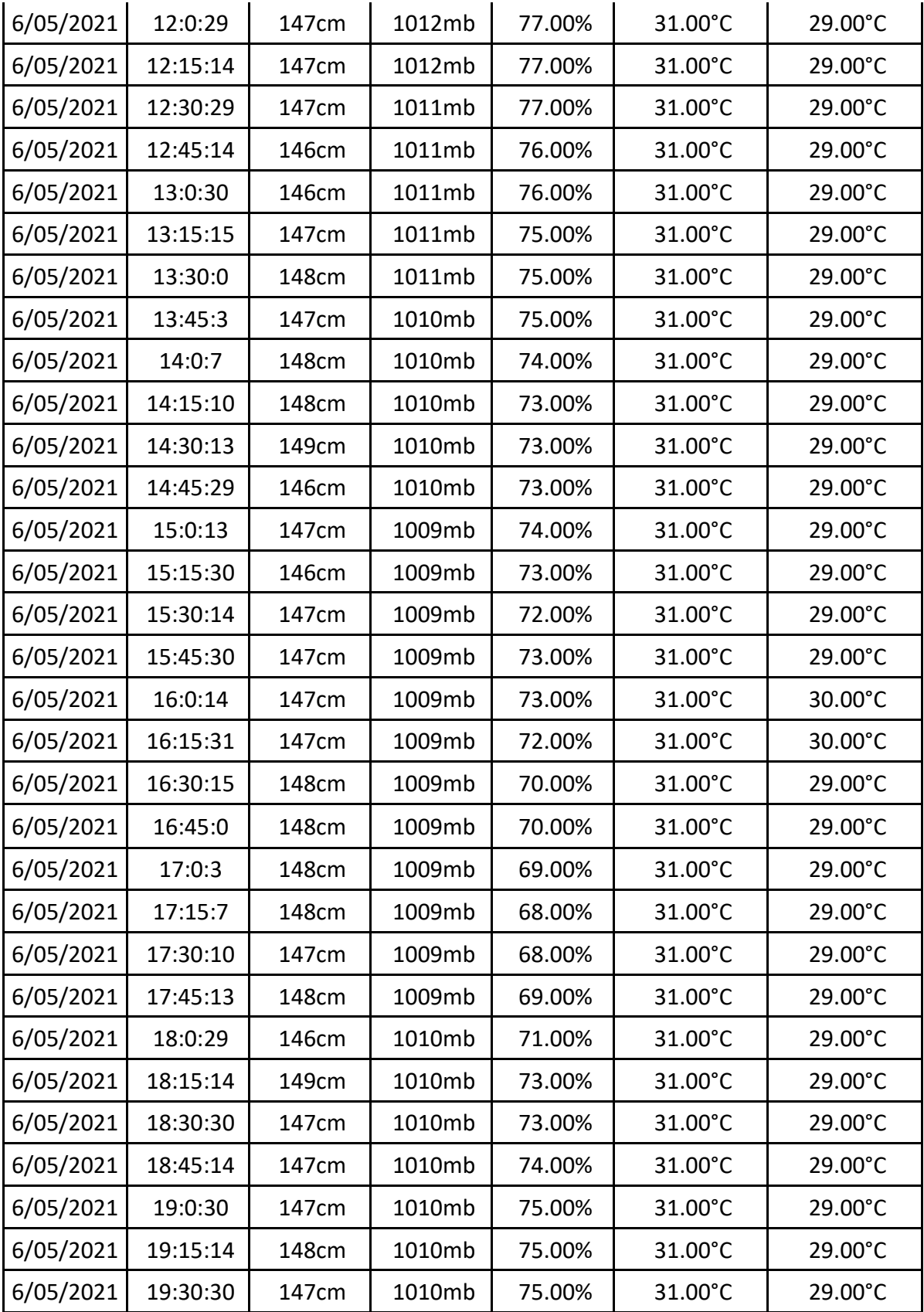

| 6/05/2021 | 19:45:15 | 148cm | 1010mb | 75.00% | 31.00°C | 29.00°C |
|-----------|----------|-------|--------|--------|---------|---------|
| 6/05/2021 | 20:0:0   | 149cm | 1010mb | 71.00% | 31.00°C | 29.00°C |
| 6/05/2021 | 20:15:3  | 147cm | 1011mb | 70.00% | 30.00°C | 29.00°C |
| 6/05/2021 | 20:30:7  | 147cm | 1011mb | 70.00% | 30.00°C | 29.00°C |
| 6/05/2021 | 20:45:10 | 150cm | 1011mb | 70.00% | 30.00°C | 29.00°C |
| 6/05/2021 | 21:0:13  | 149cm | 1011mb | 70.00% | 30.00°C | 29.00°C |
| 6/05/2021 | 21:15:28 | 146cm | 1012mb | 71.00% | 30.00°C | 29.00°C |
| 6/05/2021 | 21:30:13 | 148cm | 1012mb | 72.00% | 30.00°C | 29.00°C |
| 6/05/2021 | 21:45:29 | 147cm | 1012mb | 71.00% | 30.00°C | 29.00°C |
| 6/05/2021 | 22:0:14  | 148cm | 1012mb | 71.00% | 30.00°C | 29.00°C |
| 6/05/2021 | 22:15:29 | 147cm | 1012mb | 71.00% | 30.00°C | 29.00°C |
| 6/05/2021 | 22:30:14 | 146cm | 1012mb | 71.00% | 30.00°C | 29.00°C |
| 6/05/2021 | 22:45:30 | 147cm | 1012mb | 72.00% | 30.00°C | 29.00°C |
| 6/05/2021 | 23:0:15  | 146cm | 1012mb | 72.00% | 30.00°C | 29.00°C |

<span id="page-36-0"></span>**Tabla 8: Archivo Datos.txt almacenado en la memoria SD**

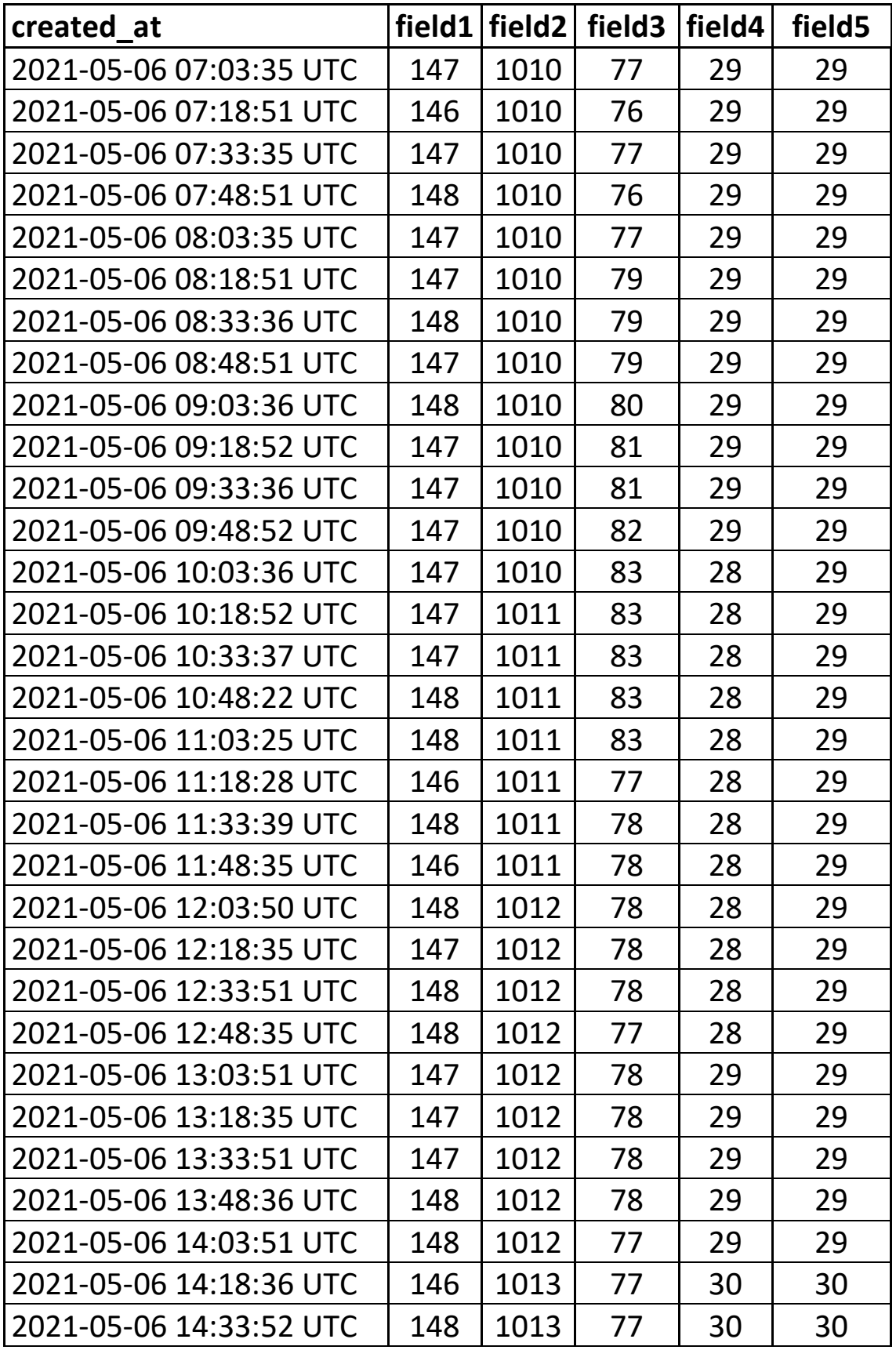

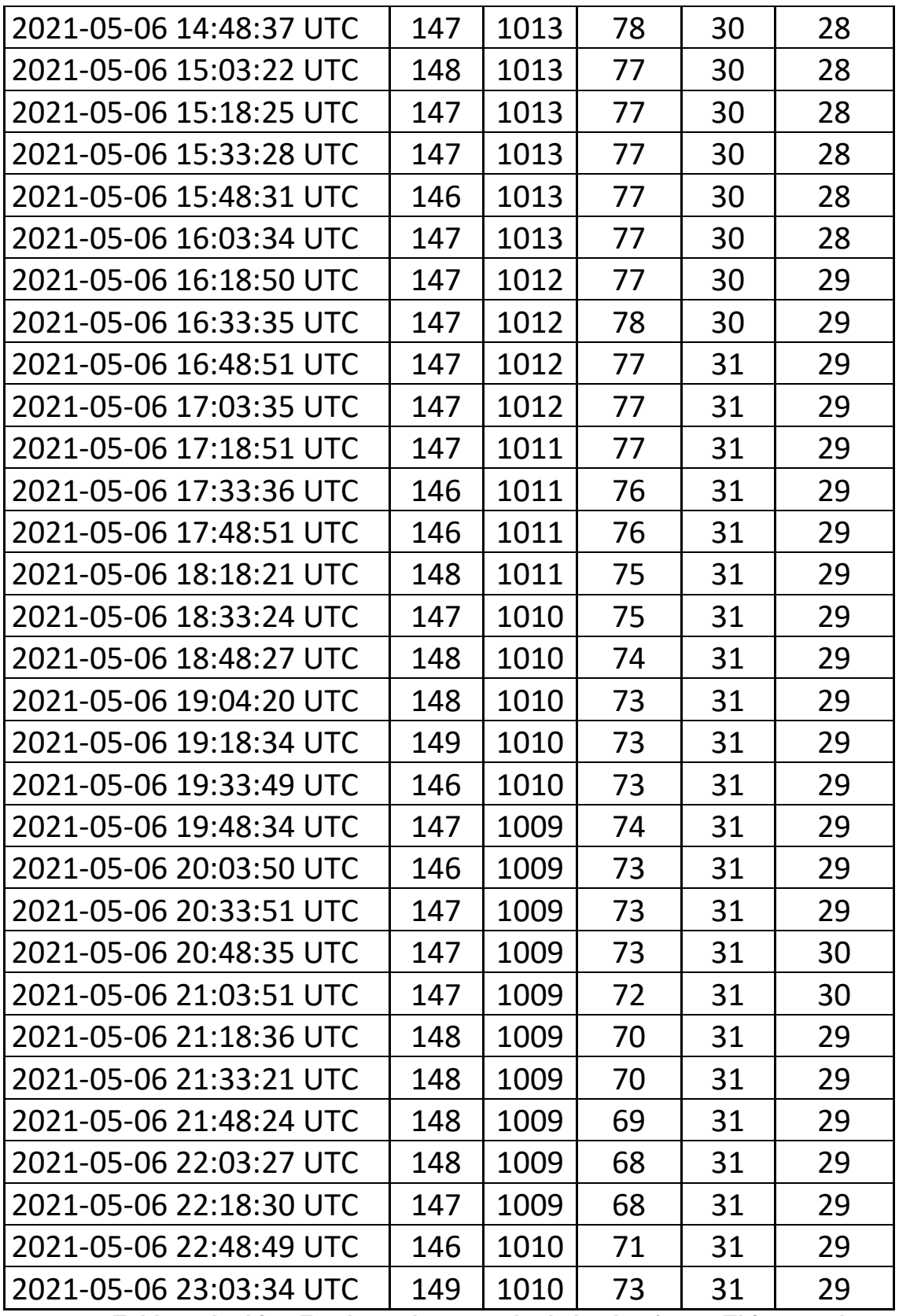

<span id="page-38-0"></span>**Tabla 9: Archivo Feed.csv descargado de la plataforma Thingspeak.**

## <span id="page-40-0"></span>**Bibliografía**

- [1] J. de J. Rodríguez Curcio, J. Linero-Cueto, and L. J. Barros Ortíz, "Caracterización morfométrica de una laguna costera neotropical (ciénaga El Chino, Magdalena - Colombia)," *Intropica*, p. 21, Mar. 2018, doi: 10.21676/23897864.2355.
- [2] Instituto de Hidrología Meteorología y Estudios Ambientales, "Glosario Meteorologico," 2019. **Conserverse Contract Contract Contract Contract Contract Contract Contract Contract Contract Contract Contract Contract Contract Contract Contract Contract Contract Contract Contract Contract Contract Contract Contr** http://www.ideam.gov.co/documents/11769/72085840/Anexo+10.+Glosario+meteorológic o.pdf/6a90e554-6607-43cf-8845-9eb34eb0af8e.
- [3] A. Font López, "Una responsabilidad compartida," 1996.
- [4] G. Yepez, "Trabajo Presentado para Optar al Título de Ingeniero Ambiental GLORIA YANETH FLOREZ YEPEZ DOCENTE - TUTORA UNIVERSIDAD CATOLICA DE MANIZALES MANIZALES," pp. 1–81, 2015.
- [5] UNEP, "Water Quality: Policy Brief," *Unwater*, pp. 1–2, 2011, [Online]. Available: http://www.unwater.org/downloads/waterquality\_policybrief.pdf.
- [6] S. Jasechko, Z. D. Sharp, J. J. Gibson, S. J. Birks, Y. Yi, and P. J. Fawcett, "Terrestrial water fluxes dominated by transpiration," *Nature*, vol. 496, no. 7445, pp. 347–350, 2013, doi: 10.1038/nature11983.
- [7] A. E. Co, "Humidity sensor-AM1001 AOSONG Aosong Electronics Co." https://pdf.directindustry.com/pdf/aosong-electronics-co-ltd/humidity-sensor-am1001 aosong/121567-472713-\_2.html.
- [8] Maxim integrated, "DS18B20 Programmable Resolution 1," vol. 92, pp. 1–20, 2019.
- [9] Bosch, "Datasheet BMP180 Digital pressure sensor," *Bst-Bmp180-Ds000-09*, no. April, p. 28, 2013, [Online]. Available: https://cdn-shop.adafruit.com/datasheets/BST-BMP180- DS000-09.pdf.
- [10] Indoware, "Ultrasonic Ranging Module HC SR04," *Datasheet*, pp. 1–4, 2013, [Online]. Available: http://www.micropik.com/PDF/HCSR04.pdf.
- [11] SIMCom, "SIM900 Hardware Design V2.05.pdf," 2013. https://simcom.ee/documents/SIM900/SIM900\_Hardware Design\_V2.05.pdf.